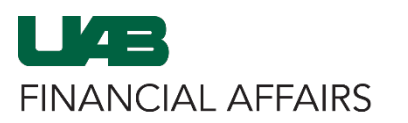

The University of Alabama at Birmingham **Oracle Self Service: Add Multiple Direct Deposit Accounts** 

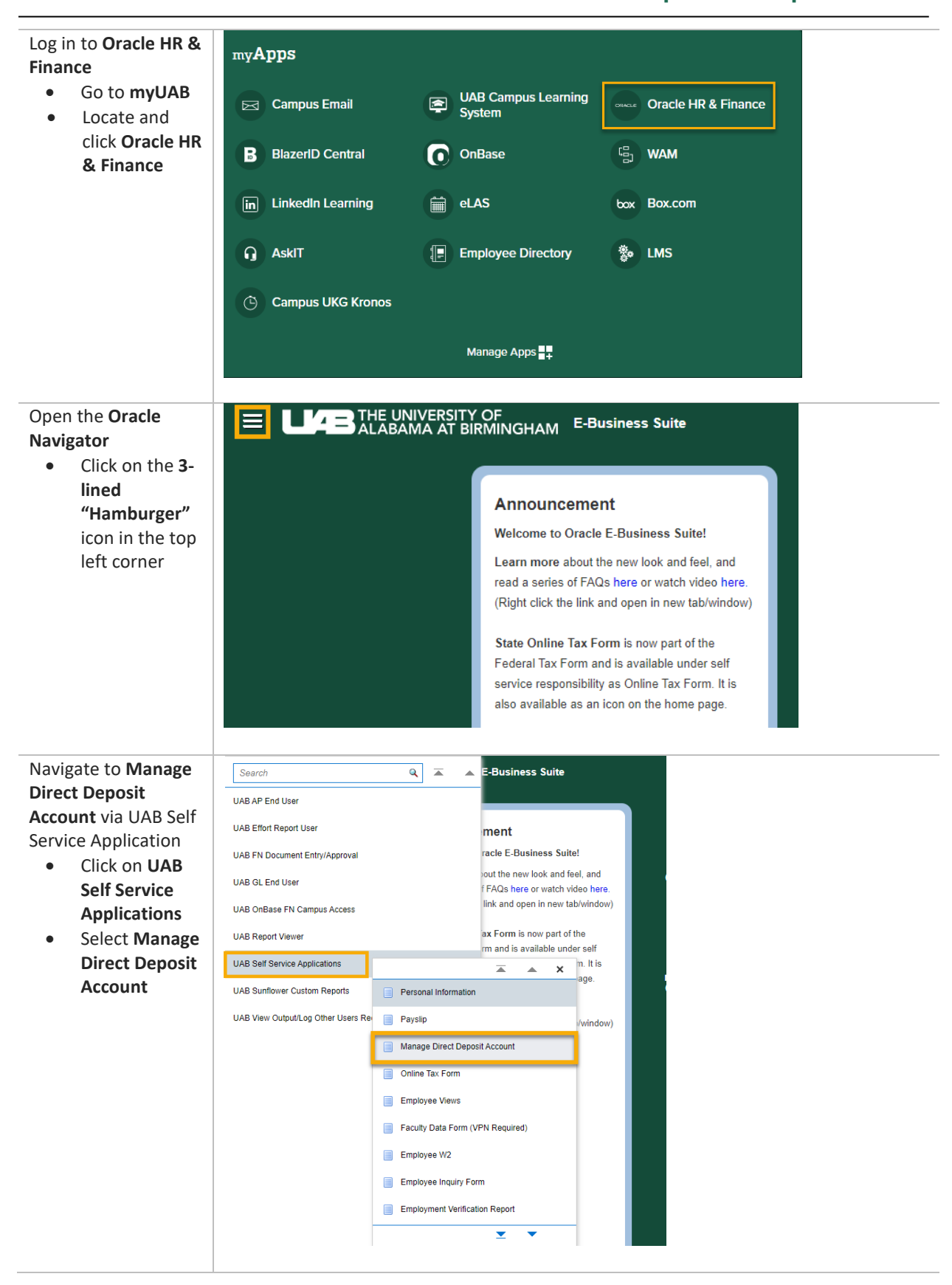

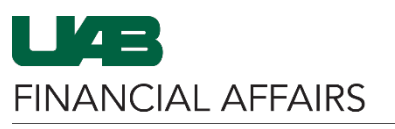

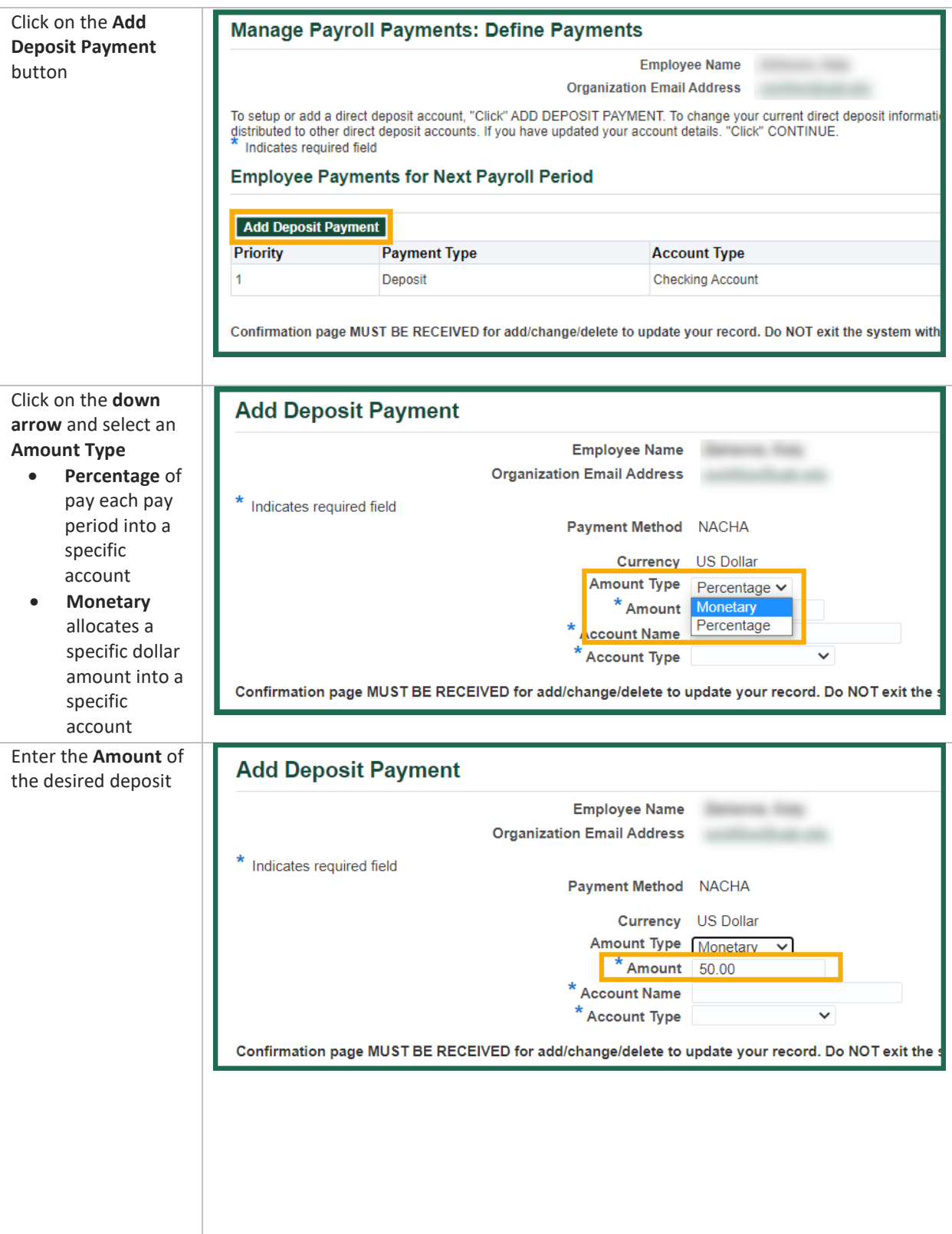

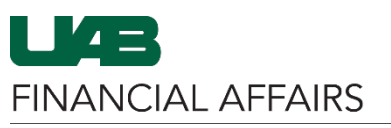

**Oracle Self Service: Add Multiple Direct Deposit Accounts**

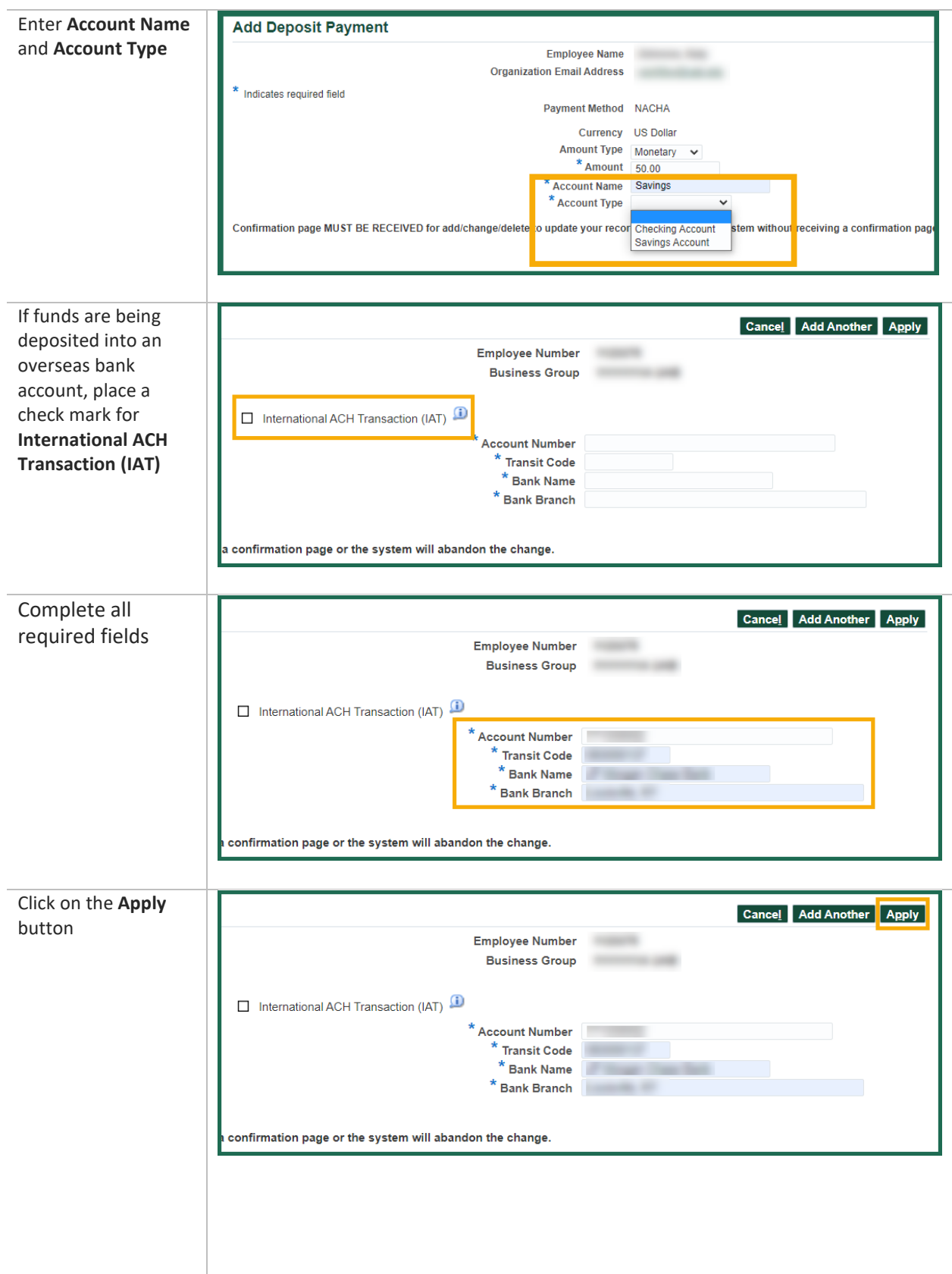

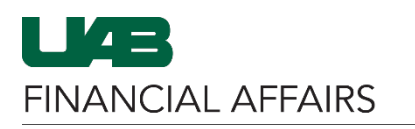

**Oracle Self Service: Add Multiple Direct Deposit Accounts**

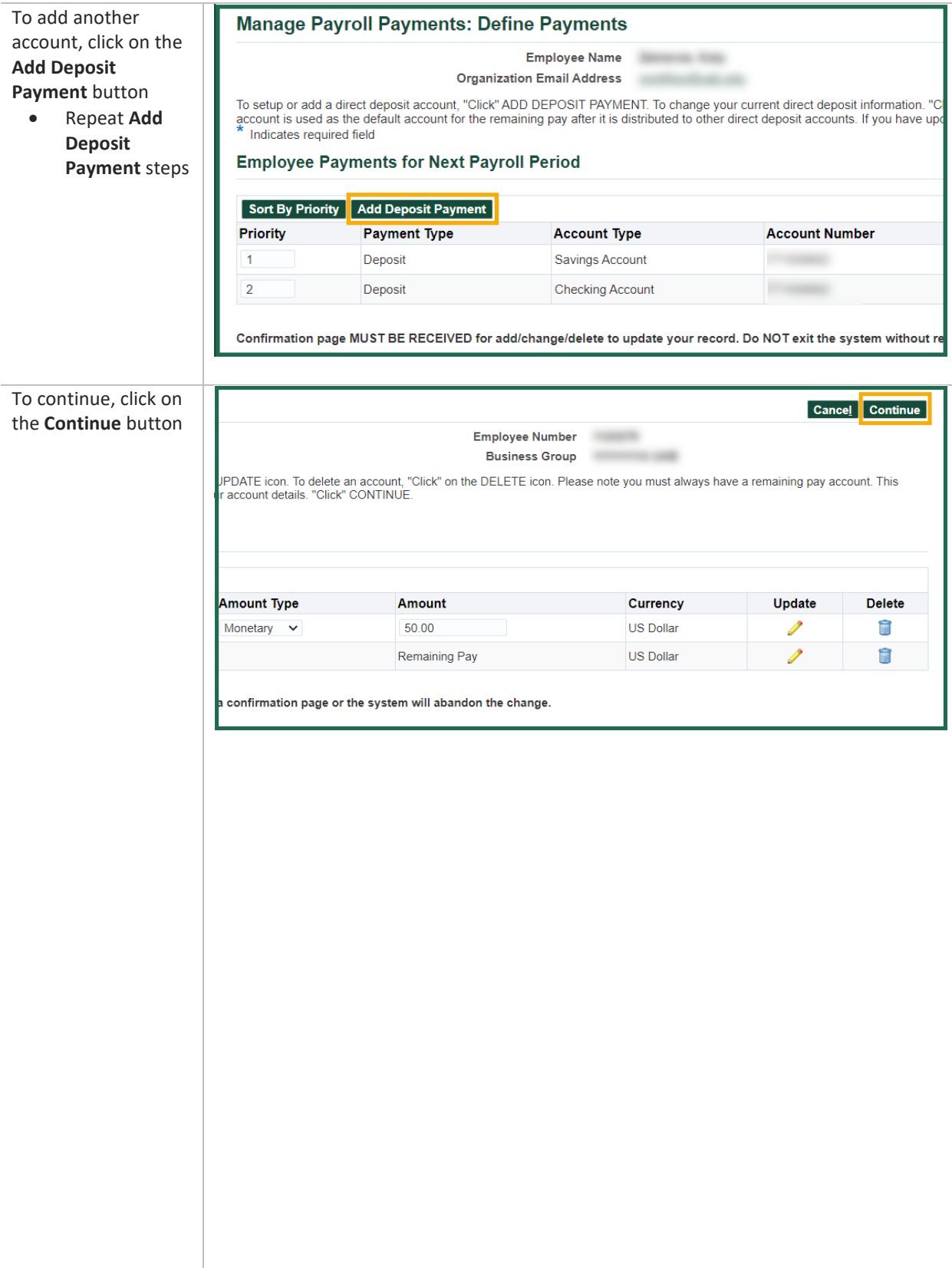

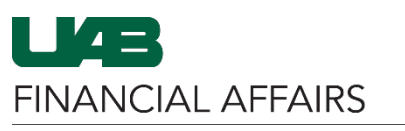

The University of Alabama at Birmingham **Oracle Self Service: Add Multiple Direct Deposit Accounts** 

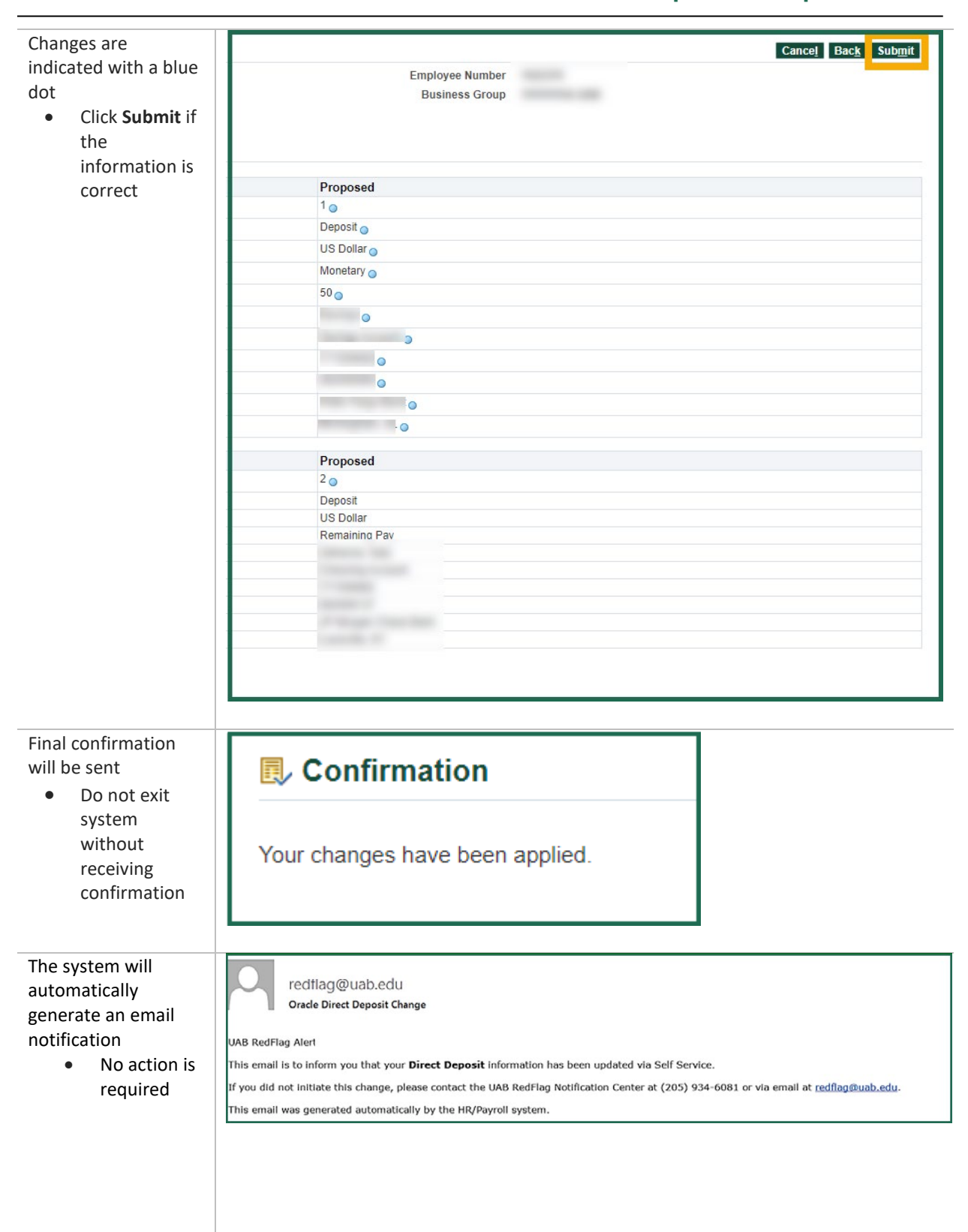